### Trale Milca Environment v. 2.1.4 User's Manual (Draft)

Gerald Penn, Detmar Meurers, Kordula De Kuthy, Mohammad Haji-Abdolhosseini, Vanessa Metcalf, Holger Wunsch

October 2002

 $\odot$ 2002, The Authors

# **Contents**

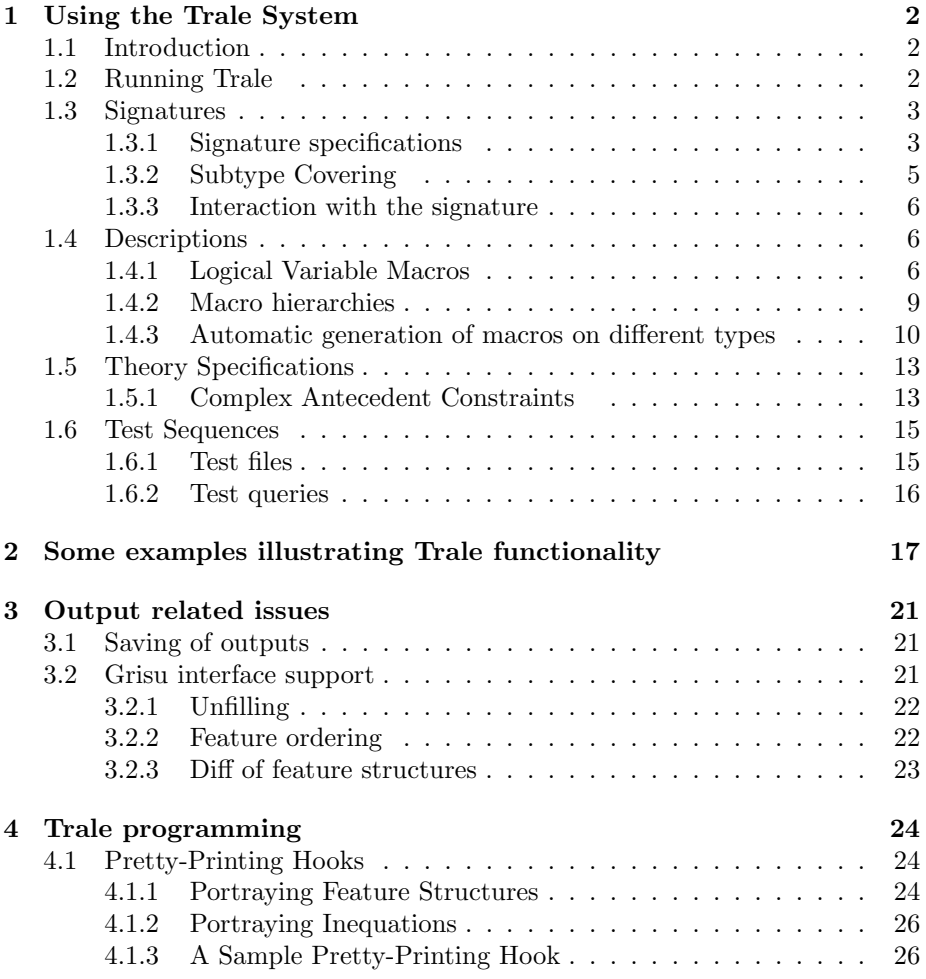

### **Chapter 1**

## **Using the Trale System**

#### **1.1 Introduction**

The purpose of this manual is to provide an introduction to the features provided by trale that exist above and beyond what is provided by ale, and documented in the ALE User's Guide. Some of these features exist in TRALE itself, while others exist in ALE on which TRALE is implemented. This manual assumes a familiarity with the ALE User's Guide.<sup>1</sup>

trale is a system for parsing, logic programming and constraint resolution with typed feature structures in a manner roughly consistent with their use in Head-driven Phrase Structure Grammar (HPSG) . It is written in SICStus Prolog 3.8.6, and operates by pre-compiling various built-ins to ALE code that are compiled further to Prolog code by ale and, ultimately, to lower-level code by the SICStus compiler. TRALE has all of the functionality of ALE plus some extras, which are explained in the following sections. The most apparent difference between ALE and TRALE is the signature specifications. This is discussed in section 1.3. Section 1.5 talks about an extra feature regarding theory specifications. In chapter 2, some linguistic examples that make use of the new features of trale are presented. The last section discusses the pretty-printing hooks that have been introduced in ale. We start out with an overview on how to run TRALE and get started.

#### **1.2 Running Trale**

To run trale, call "trale" or "trale -g" to start it with the graphical user interface Grisu. Calling "trale -h" returns a list of other options which are available.

Two files are necessary to declare a trale grammar—a *signature file*, which defines type hierarchies, and a *theory file*, which defines lexical items, phrase

<sup>&</sup>lt;sup>1</sup>ALE User's Guide is available online at http://www.cs.toronto.edu/~gpenn/ale.html.

structure rules, relations, etc. relative to the signature defined in the signature file. These files are discussed in more detail below. To load and compile a theory and its corresponding signature file, type:

```
| ?- compile gram('<theory file>').
```
where  $\langle \text{theory_file}\rangle$  is the name of the theory file. This command automatically compiles the corresponding signature file as well. The name of the signature file is assumed to be 'signature'. If this is not the case, it must be declared in the theory file with a signature/1 declaration. For example,

```
signature(foo).
```
declares the signature file associated with the theory file that contains this predicate to be foo. As in ALE, parsing can be performed with the rec/1 command. For example, to parse the sentence "Kim read the book yesterday", type

| ?- rec([kim, read, the, book, yesterday]).

#### **1.3 Signatures**

#### **1.3.1 Signature specifications**

trale signatures are markedly different in format from ale signatures. When using TRALE, follow the signature format discussed in this section. ALE signatures are not recognised by TRALE.

trale signatures are specified using a separate text file with subtyping indicated by indentation as in the following example signature:

```
type_hierarchy
bot
  a f:bool g:bool
    b f:plus g:minus
    c f:minus g:plus
  bool
    plus
    minus
.
```
The example shows a type hierarchy with a most general element bot, which immediately subsumes types a and bool. Type a introduces two features F and g whose values must be of type bool. Type a also subsumes two other types b and c. The F feature value of the former is always plus and its G feature value is always minus. The feature values of type c are the inverse of type b. Finally, bool has two subtypes plus and minus.

As shown in the example, appropriate features are written after the types that introduce them. The type of the value of a feature is separated from the feature by a colon as in  $f:bool$ , which says the feature  $F$  takes a value of type bool. Note that subtypes are written at a consistent level of increased indentation. This means that if a type is introduced at column  $C$ , then all its subtypes must be introduced directly below it at column  $C + n$ . There are no requirements on the value of  $n$  other than it being consistent and greater than zero. However,  $n = 2$  is recommended. In consistent indentation causes an error. There can only be one type hierarchy in a signature file. If more than one type hierarchy is declared in the same signature file, only the first one is considered by TRALE.

Types are syntactically Prolog terms, which means that they have to start with a lower-case letter and only consist of letters and numbers (e.g. bot, bool, dtr1). New types are introduced in separate lines. Each informative line must contain at least a type name. A type may never occur more than once as the subtype of the same supertype. It can, however, occur as a subtype of two or more different supertypes, i.e., for multiple inheritance. In this case, it is better to add an ampersand (&) to the beginning of the type name in order to prevent unintended multiple inheritance.

There may be zero or more features introduced for each type. As mentioned before, these have the form feature:value. All feature-value pairs are separated by white space and they should appear in the same line. Recall that, feature is the name of a feature and value is the value restriction for that feature. As with the types, a feature name must always start with a lower case letter. If a feature is specified for a type, all its subtypes inherit this feature automatically. As in ale, in cases of multiple inheritance, the value restriction on any feature that has been inherited from the supertypes is the union of those value restrictions. A single period (.) in an otherwise blank line signals the end of a signature declaration.

trale signature specifications also allow for a /1 atoms as potential value restrictions. As described in the ALE User's Guide, the  $a/1$  atoms let you use Prolog terms as featureless types. For example, this is useful for the value of phon features, relieving the user from having to introduce the spelling (or phonology) of each lexical item in the type hierarchy beforehand.

As another example, let us see how the type hierarchy in Figure 1.1 translates into a TRALE signature. As the figure shows, the type  $agr$ , which is immediately subsumed by  $\perp$ , introduces three features person, number and gender. These features are of types per, num and gen respectively. The TRALE translation of this hierarchy is shown below. Note that 1st, 2nd and 3rd are respectively shown as first, second, and third because a Prolog atom has to begin with a lower-case letter.

type\_hierarchy

bot

per

```
first
  second
  third
num
  singular
  plural
gen
  feminine
  masculine
agr person:per number:num gender:gen
```
#### **1.3.2 Subtype Covering**

.

trale assumes that subtypes exhaustively cover their supertypes, i.e., that every object of a non-maximal type, t, is also of one of the maximal types subsumed by t. This is only significant when the appropriateness conditions of t's maximal subtypes on the features appropriate to t do not cover the same products of values as t's appropriateness conditions. Let us look at the following type hierarchy for example.

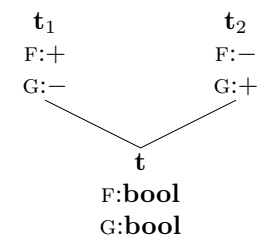

In this hierarchy, there are no t objects with identically typed or structureshared F and G values as in the following feature structures:

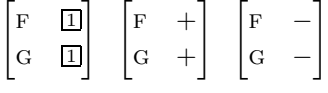

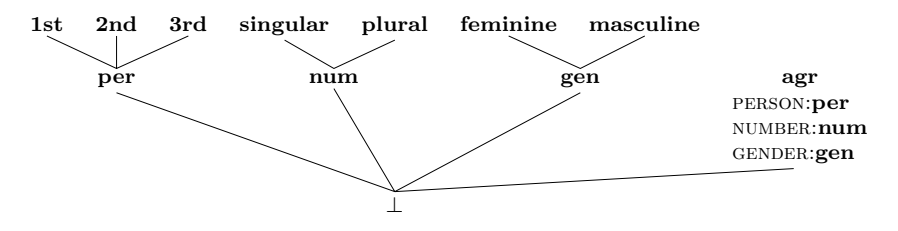

Figure 1.1: A sample type hierarchy

Unlike ALE, TRALE does not accept such undefined combinations of feature values as valid. However, if TRALE detects that only one subtype's product of values is consistent with a feature structure's product of values, it will promote the product to that consistent subtype's product. Thus, in our example, a feature structure:

$$
\begin{bmatrix} t \\ F & + \\ G & bool \end{bmatrix}
$$

will be promoted automatically to the following. Note that the type itself will not be promoted to  $t_1$ .

$$
\begin{bmatrix} t \\ F \\ G \\ \end{bmatrix}
$$

#### **1.3.3 Interaction with the signature**

- show\_approp(+<type>). shows the appropriateness conditions of a type
- show\_subtypes(+<type>). shows a mini typehierarchy with the immediate subtypes of <type>
- show\_all\_subtypes(+<type>). shows the complete typehierarchy below <type>
- show\_supertypes(+<type>). shows the immediate supertypes of <type>
- show\_all\_supertypes(+<type>). shows the hierarchy below the most general type bot and type <type>, including only those types which are direct or indirect supertypes of <type> (pretty funky when multiple inheritance is involved)

#### **1.4 Descriptions**

The following discusses some additions to the ALE description language which are included in TRALE.

#### **1.4.1 Logical Variable Macros**

trale's logical variable macros, unlike ale macros, use logical variables in their definitions rather than true macro variables. Logical variables entail structuresharing if used more than once in a predicate. For example, the Prolog expression  $\text{foo}(X,X)$  means that the two arguments of  $\text{foo}$  are structure-shared.<sup>2</sup> True macro variables, on the other hand, simply serve as place holders and their multiple occurrence does not entail structure sharing. This makes a difference when a formal parameter to a macro occurs more than once in a macro definition, e.g.:

 $foo(X,Y)$  macro  $f:X$ ,  $g:X$ ,  $h:Y$ .

In this ale macro (which uses true macro variables), F's and G's values will not be shared in the result. That is,  $foo(a,b)$  for types, a and b, will expand to

(f:a, g:a, h:b)

in which F and G are not structure-shared unless a is extensional.<sup>3</sup> One way to make the two features' values structure-shared is to substitute a (logical) variable as an actual parameter for X, i.e. foo(A,b). Note that the first argument of the macro foo here is a variable rather than an atom. This variable is a "logical" variable because it is used as a first-class citizen of ALE's description logic, rather than at the macro level. In this case the macro expands to the following:

(f:A, g:A, h:b)

trale's logical variable macros, on the other hand, automatically interpret macro parameters such as X and Y as logical variables, and thus implicitly enforce structure-sharing with multiple occurrences. For example:

 $foo(X,Y) := f:X, g:X, h:Y.$ 

will automatically structure-share the values of F and G. The infix operator :=/2 indicates a logical variable macro.

Guard declarations for macros can optionally be applied to these parameters by appending the guard with a hyphen:

 $foo(X-a, Y-b) := f:X, g:X, h:Y.$ 

This declaration says that X must be consistent with type a, and Y must be consistent with type b for this macro clause to apply. If it does, F's and G's values are shared. Thus  $\mathsf{foo}(\mathsf{a},\mathsf{b})$  expands to the following:

 $(f:(X,a), g:(X,a), h:(Y,b))$ 

Note that ALE macros can still be declared (with  $\text{macro}/2$ ). As in ALE,  $\textcircled{ }i$  is used to call a macro in a description. Let us assume that this signature is defined:

<sup>2</sup>Recall that Prolog variables start with an upper-case letter.

<sup>3</sup>An extensional type cannot be copied and has to be structure-shared if it occurs more than once in a feature structure. Extensional and intensional types are discussed in ale User's Guide.

```
type_hierarchy
```

```
bot
 person gender:gen nationality:nat name:name
 gen
   male
    female
 nat
    american
    canadian
 name
    john
    mary
.
```
The following macros can then be defined in the theory file:

```
man(X-name, Y-nat) :=
  (person, name:X, gender:male, nationality:Y).
woman(X-name, Y-nat) :=
  (person, name:X, gender:female, nationality:Y).
```
The above macros can now be called in feature descriptions using @ as in these lexical entries:

```
john ---> @ man(john,american).
mary ---> @ woman(mary, canadian).
```
The integrity of lexical entries can be checked by lex/1. Given the above information for example, lex john results in the following output in TRALE:

| ?- lex john.

WORD: john ENTRY: person GENDER male NAME john NATIONALITY american

ANOTHER? n.

yes

In addition, one may check the integrity of macro definitions by macro/1. In this case, macro woman $(X, Y)$  produces the following output:

```
| ?- macro woman(X, Y).
MACRO:
    woman([0] name,
           [1] nat)
ABBREVIATES:
    person
    GENDER female
    NAME [0]
    NATIONALITY [1]
```
ANOTHER? n.

yes

#### **1.4.2 Macro hierarchies**

Macros can be hierarchically organized by calling one macro in the definition of another. The macro X occuring in the definition of a macro Y then can be referred to as a supermacro of X. And conversely, Y is a submacro of macro X.

The notions of sub- and supermacro thus in one sense are parallel to the notion of sub- and supertype. But it is important to keep in mind that ontologically macros and types are very different; in particular an object of a type will also be of one of its subtypes, and of exactly one of its most specific subtypes. There is no equivalent to this with macro hierarchies, which are just subsumption hierarchies of some descriptions that were given names. Different from types, macros have no theoretical status; they just serve to write down a theory more compactly.

In terms of the macro hiearchy comands below, note note that (parallel to types) the sub- and supermacro relations only include macros on the same level, not those embedded under features.

This file provides the following top-level predicates, where  $\langle$  (sub/super)macro> is the macro name (incl. its argument slots). Many of the predicates exist in two version, one that returns single results and can be backtracked into, and the other (same predicate name, but ending in s) which returns the list of all results. Note that the list returned by the second kind of predicates is sorted though. Also, it is worth noting that the predicates returning a list will always succeed (they return a  $\parallel$  in the case where set f would fail).

- submacro(<macro>,<submacro>).
- submacros(<macro>,<list(submacros)).
- supermacro(<macro>,<supermacro>).
- supermacros(<macro>,<list(supermacros)>).
- show\_submacros(<macro>).
- show\_all\_submacros(<macro>).
- show\_supermacros(<macro>).
- show\_all\_supermacros(<macro>).
- show\_all\_macros. shows the entire macro hierarchy
- macro(<macro>) shows the most general satisfier of the description abbreviated by the macro (predicate provided by core ale.pl)
- is\_macro(<macro>) returns every macro that's defined (if tracked back into)
- macros(<list(macro)>) returns list of macros that are defined
- most\_specific\_macro(<macro>)
- most\_specific\_macros(<list(macro)>)
- most\_general\_macro(<macro>)
- most\_general\_macros(<list(macro)>)
- isolated\_macro(<macro>)
- isolated\_macros(<list(macro)>) Isolated macros are those that are most general and most specific at the same time, i.e. they neither occur in other macro definitions nor are they defined in terms of other macros.

#### **1.4.3 Automatic generation of macros on different types**

Since hpsg theories usually formulate constraints about different kind of objects, the grammar writer usually has to write a large number of macros to access the same attribute, or to make the same specification, namely one for each type of object which this macro is to apply to. For example, when formulating immediate dominance schemata, one wants to access the VFORM specification of a *sign*. When specifying the valence information one wants to access the vform specification of a *synsem* object. And when specifying something about non-local dependencies, one may want to refer to VFORM specifications of *local* objects.

trale therefore provides a mechanism which derives definitions of macros describing one type of object on the basis of macros describing another type of object – as long as the linguist tells the system which path of attributes leads from the first type of object to the second.

The path from one type of object to another is specified by including a declarations of the following form in the grammar:

access rule(type1,path,type2).

Such a statement is interpreted as: From type1 objects you get to type2 objects by following path path.

Since only certain macros are supposed to undergo this extension, they are specified using slightly different operators than standard TRALE macros: access macros are specified using the ':==' instead of the ':=' operator of ordinary macros. The type of the macro is determined on the basis of the access suffix. The typing of each of the arguments (if any) is added using the - operator after each argument.

To distinguish the macro names for different type of objects, a naming convention for macros is needed. All macros on objects of a certain type therefore have the same suffix, e.g., "<sub>-</sub>s" for all macros describing *signs*. The type-suffix pairing chosen by the linguist is specified by including declarations of the following form in the grammar:

```
access suffix(type,suffix).
```
Such a statement declares that the names of macros describing objects of type type end in suffix.

So the extend access mechanism reduces the work of the linguist to providing

- macros describing the 'most basic' type of object, and
- access\_suffix and access\_rule declarations.

Access macros are not compiled directly. Instead the access macros must be translated to ordinary trale macros at some point before compiling a grammar using a call to extend\_access(<FileList>,<OutFileName>)., where <FileList> is a Prolog list of Filenames containing access macro declarations and  $\langle$ OutFileName> is a single file containing the ordinary TRALE macros. Note that this resulting file needs to be explicitly loaded as part of the theory file that one compiles (as usual, using  $\text{compile\_gram}/1$ ) in order for those macros to be compiled as part of the grammar.

**A small example** As an example, say we want to have abbreviations to access the VFORM of a *sign*, a *synsem*, *local*, *cat*, and a *head* object. Then we need to define a macro accessing the most basic object having a VFORM, namely *head*:

```
vform_h(X-vform) := vform:X.
```
Second, (once per grammar) access\_suffix and access\_rule declarations for the grammar need to be provided. The former define a naming convention for the generated macros by pairing types with macro name suffixes. The latter define the rules to be used by the mechanism by specifying the relevant paths from one type of object to another.

```
access suffix(head," h").
access_suffix(cat,"_c").
access_suffix(loc,"_1").
```

```
access_suffix(synsem,"_s").
access suffix(sign,"what a great suffix").
access rule(cat,head,head).
access rule(loc,cat,cat).
access rule(synsem,loc,loc).
access rule(sign,synsem,synsem).
```
This results in the following macros to be generated:

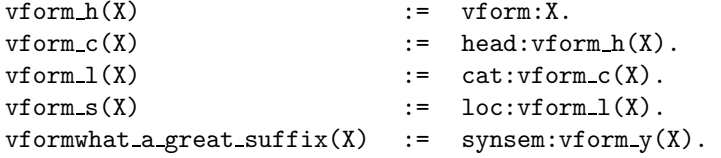

If we were only interested in a vform macro for certain objects, say those of type *sign* and *synsem*, it would suffice to specify access rules for those types instead of the access rules specified above. The following specifications would do the job:

```
access_suffix(head,"_h").
access_suffix(synsem,"_s").
access suffix(sign,"what a great suffix").
access rule(synsem,loc:cat:head,head).
access rule(sign,synsem:loc:cat:head,head).
```
The result would then be:

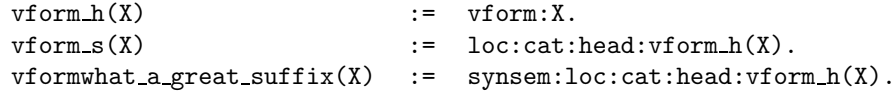

#### **Warnings**

Several kinds of warnings can appear on user output. Access expansion continues.

- 1. A trale macro already defined always has priority over a derived macro, regardless of whether
	- (a) the derived macro is the direct translation of an access macro defined by the user or
	- (b) the derived macro is the result of access rule applications.
- 2. If a trale macro has already been derived by translation of an access macro with or without access rule application, an access macro occurring later in the grammar which would derive the same macro is not translated an no further rules are applied to the later access macro. Currently this is also the case if the two predicates differ in arity.

#### **Errors**

Several types of errors can be detected and a message is printed on user output. Access expansion then aborts.

- 1. A type occurring in an access rule is not allowed to have
	- (a) multiple suffixes defined for it
	- (b) no suffixes defined for it
- 2. Two suffixes defined must not
	- (a) be identical
	- (b) have a common ending

#### **1.5 Theory Specifications**

trale theories can use all of the declarations available to ale. These include relations, lexical entries, lexical rules, extended phrase structure rules, and Prologlike definite clauses over typed feature structures. They also include one extra, complex antecedent constraints, which is discussed in the following section.

#### **1.5.1 Complex Antecedent Constraints**

ale has a restricted variety of type constraints. That is to say, the antecedent (left-hand side) of these constraints can only be a type. ale constraints have the following forms:

```
t cons Desc.
```
or

```
t cons Desc goal Goal.
```
where the antecedent, **t**, is a type and the consequent (right-hand side), Desc, is the description of the constraint. These constraints apply their consequents to all feature structures of type t, which is to say that they are universally quantified over all feature structures and are triggered based on subsumption, i.e., Desc and Goal are not necessarily applied to feature structures consistent with t, but rather to those that are subsumed by the most general satisfier of t, as given by a constraint-free signature. For example, the constraint:

a cons  $(f:X,g:=\{-X)$ 

states that the values of the f and g features of any object of type a or a type subsumed by a must not be structure-shared. If a goal is specified in a constraint, the constraint is satisfied only if the goal succeeds.

trale generalises this to allow for antecedents with arbitrary function-free, inequation-free antecedents. TRALE constraints are defined using the infix operator, \*>/2, e.g.:

 $(f:minus, g:plus) \rightarrow X$  goal  $foo(X)$ .

This constraint executes foo/1 on feature structures with F value minus and g value plus. These are also universally quantified, and they are also triggered based on subsumption by the antecedent, not unification. For example, in the above constraint, if a feature structure does not have an F value, minus, and a g value, plus, yet, but is not inconsistent with having them, then trale will suspend consideration of the constraint until such a time as it acquires the values or becomes inconsistent with having them. These constraints are thus consistent with a classical view of implication in that the inferences they witness are sound with respect to classical implication, but they are not complete. On the other hand, they operate passively in the sense that the situation can arise in which several constraints may each be waiting for the other for their consequents to apply. This is called *deadlock*. An alternative to this approach would be to use unification to decide when to apply consequents, or some built-in search mechanism that would avoid deadlock but risk non-termination. Of the two, deadlock is preferable. Additional (constraint) logic programs can be written to search the space of possible solutions in a way suited to the individual case if there are deadlocked or suspended constraints in a solution.

Variables in \*> constraints are implicitly existentially quantified within the antecedent. Thus:

 $(f:X, g:X) \Leftrightarrow Y$  goal foo $(Y)$ .

applies the consequent when f's and g's values are structure-shared. In other words, it applies the consequent if there exists an X such that F's and G's values are both X. In addition, the consequent of the above-mentioned constraint implicitly applies only to feature structures for which f and g are both appropriate. Path equations can be used in antecedents to explicitly request structure-sharing as well. The following constraint is equivalent to the one above:

 $([f]=[g])$  \*> Y goal foo(Y).

A singleton variable in the antecedent results in no delaying itself apart from the implicit appropriateness conditions. Variables occurring in the consequent are in fact bound with scope that extends over the consequent and relational attachments. Thus, in the following example:

#### $(f:X, g:X) \nleftrightarrow W$  goal foo $(X, W)$ .

the first argument passed to  $f\circ\frac{1}{2}$  is the very X that is the value of both F and g. This use of variables on both sides of the implication is a loose interpretation consistent with common practice in linguistics. With a classical interpretation of implication, it is always true that:

$$
p \to q \quad \text{iff} \quad p \to (p \land q)
$$

Thus:

$$
(\exists x_1, \ldots, \exists x_n \ldotp p) \rightarrow q \quad \text{iff} \quad (\exists x_1, \ldots, \exists x_n \ldotp p) \rightarrow ((\exists x_1, \ldots, \exists x_n \ldotp p) \land q)
$$

Note that, according to the classical interpretation,  $q$  is not in the scope of the existential quantifiers. TRALE, however, bends this rule taking the latter to be equivalent to:

$$
(\exists x_1, \ldots, \exists x_n \ldotp p) \rightarrow \exists x_1, \ldots, \exists x_n \ldotp (p \land q)
$$

Here, q is in the scope of the  $\exists x_1, \ldots, \exists x_n$ . Consequently, if the genuine equivalence is desired, one must ensure that  $x_1, \ldots, x_n$  do not occur in q, in which case  $(\exists x_1, \ldots \exists x_n, p) \wedge q$  and  $\exists x_1, \ldots \exists x_n. (p \wedge q)$  are equivalent. Requiring this extra variable hygiene is the price of permitting this non-equivalent use of implication and quantification as the default, rather than what is logically valid. An example of such a relaxed use of such rules in linguistics is provided below:

```
spec_dtr:(head:noun,
          index:Ind)
*> head_dtr:(head:verb,
             index:Ind).
```
The above constraint is formulated so as to assure subject-verb agreement by enforcing structure-sharing between the INDEX feature of the subject and that of the verb. In the strict interpretation, the second instance of the variable Ind would have broad scope (existentially quantified over the entire clause), and thus be possibly different from the Ind in the antecedent. TRALE's interpretation of this, however, assumes they are the same. As mentioned above, if the strict interpretation is desired, a different variable name must be used in the consequent of this constraint.

#### **1.6 Test Sequences**

#### **1.6.1 Test files**

Test items are encoded as t/5 facts:

t(Nr,''Test Item'',Desc,ExpSols,'Comment').

- Nr: test item ID number
- Test Item: test string, must be enclosed in double-quotes
- Desc: optional start category description, leave uninstantiated to get all possible parses
- ExpSols: expected number of solutions
- Comment: optional comment, enclosed in single-quotes

#### **1.6.2 Test queries**

#### **Basic test queries**

- with pop-up structures test(Nr). test([From,To]). test(all).
- without structures testt(Nr). testt([From,To]). testt(all).

#### **Testing with descriptions**

- with pop-up structures test(Nr,Desc). test([From,To],Desc). test(all,Desc).
- without structures testt(Nr,Desc). testt([From,To],Desc). testt(all,Desc).

The value of  $Desc$  overrides any description given in  $t/5$ . If  $Desc$  is a variable (or bot or sign) all parses are returned. The expected number of solutions given in t/5 is ignored.

### **Chapter 2**

## **Some examples illustrating Trale functionality**

This section presents some linguistic examples that take advantage of the new features in trale. In HPSG, English verbs are typically assumed to have the following two features in order to distinguish auxiliary verbs from main verbs and also to show whether a subject-auxiliary inversion has taken place.

```
\sqrt{ }\overline{\phantom{a}}verb
   aux bool
   inv bool
                            1
                            \overline{\phantom{a}}
```
The values for the aux and inv features are taken to be of type bool. However, note that there cannot be any verbal type with the following combination of feature values:

```
\begin{bmatrix} AUX & - \end{bmatrix}inv +1
```
That is, there are no verbs in English that can occur before the subject and not be auxiliaries. Thus, using TRALE's interpretation of sub-typing, we can prevent this undesirable combination with the following type hierarchy:

```
type_hierarchy
bot
 bool
    plus
    minus
 verb aux:bool inv:bool
    aux_verb aux:plus inv:bool
    main_verb aux:minus inv:minus
```
Whenever there is an object of type main\_verb, its AUX and INV feature values must be set to minus. In the case of auxiliaries, their aux feature has to be plus but their inv feature could be either plus or minus.

The following example shows a TRALE logical variable macro. This macro assumes subject verb agreement holds.

```
vp(Ind):=synsem:local:(content:index:Ind,
                cat:subcat:[synsem:local:content:index:Ind]
               ).
```
As mentioned in subsection 1.4.1, TRALE treats variables used in TRALE macro defini-tions (:=) as logical variables and therefore, assumes structure-sharing between multiple occurrences of such variables. Using a TRALE logical variable macro, we ensure that the values of the INDEX feature of the verb phrase and of the subject are structure-shared. Therefore,

```
vp((person:third, number:singular))
```
is equivalent to:

.

synsem:local:(content:index:(Ind,

```
person:third,
               number:singular),
cat:subcat:[synsem:local:content:index:Ind])
```
In the above feature structure, the values of both INDEX features are structureshared. Had we used a regular ALE macro (using  $\text{macro}(1)$ , we would have reached a similar result but the values of the INDEX features would simply have been structure-*identical*.

We can also use the type guard declaration of TRALE macros to make sure that Ind is consistent with the type ind. This can be achieved by adding the guard to the head of the macro definition as follows:

```
vp(Ind-ind):=synsem:local:(content:index:Ind,
                cat:subcat:[synsem:local:content:index:Ind]).
```
In some languages, the form of the verb depends on the type of eventuality denoted by the sentence. In Czech, for example, it is generally the case that if an event is total (i.e. completed as opposed to simply terminated), the verb that denotes that event surfaces in the perfective form. This rule can be enforced as the following constraint in the grammar. Note that since the constraint applies to a type rather than a particular description, we could use an ale constraint  $(cons/2), too.$ 

(sentence,event:total) \*> synsem:(local:(cat:(head:(vform:perf)))).

This constraint applies its consequent to all feature structures of type sentence with the required EVENT value.

Another example of a complex-antecedent constraint can be found in HPSG's Binding Theory, which refers to the notions of o-binding and o-commanding. O-binding is defined as follows (see Pollard and Sag, 1994, p. 253–54):

"Y (*locally*) *o-binds* Z just in case Y and Z are coindexed and Y (locally) o-commands Z. If Z is not (locally) o-bound, then it is said to be (*locally*) *o-free*."

Pollard and Sag define o-commanding as follows:

"Let Y and Z be *synsem* objects with distinct local values, Y referential. Then Y *locally o-commands* Z just in case Y is less oblique than Z. . .

"Let Y and Z be *synsem* objects with distinct local values, Y referential. Then Y *o-commands* Z just in case Y locally o-commands X dominating Z."

Based on these notions, HPSG's Binding Theory is phrased as the following three principles (ibid):

HPSG Binding Theory: Principle A. A locally o-commanded anaphor must be locally o-bound. Principle B. A personal pronoun must be locally o-free. Principle C. A nonpronoun must be o-free.

A simplified version of Principle A can be written as a constraint over all headcomple-ment structures (head comp struc) as follows:

```
% BINDING THEORY
% PRINCIPLE A
head_comp_struc *> (spec_dtr:(synsem:content:
                                      (X,
                                       index:IndX)),
                    comp_dtr:(synsem:content:
                                      (Y,ana,
                                       index:IndY)))
              goal (local_o_command(X,Y) ->
                    IndX = IndY; true).
```
 $(X = X)$  if true.

The above ALE constraint makes sure that for all head comp\_struc type objects, if the complement daughter is anaphoric and locally o-commanded by the specifier, then the two daughters must be coindexed. The definition " $(X = X)$  if true" is provided because ale does not come with a built-in equality relation defined over descriptions. We leave the definitions of local o command/2 and o command/2 to the reader.

An alternative is to formulate the constraint in the following manner:

```
% BINDING THEORY
% PRINCIPLE A (Alternate formulation):
(spec_dtr:(synsem:content:(X,index:IndX)),
 comp_dtr:(synsem:content:(Y,ana,index:IndY)))
*> bot
goal (local_o_{command(X,Y) \rightarrow IndX = IndY; true).
```
 $(X = X)$  if true.

The above constraint applies to any description subsumed by the antecedent. If the first daughter's index locally o-commands the second's, then they should be coindexed. Bot results in no additional description be added. Alternatively, one could use an anonymous variable, " ".

Let us now see how Principle B can be written as a TRALE complex antecedent constraint:

```
% Binding Theory
% PRINCIPLE B:
(spec_dtr:(synsem:content:(X,index:Ind)),
 comp_dtr:(synsem:content:(Y,ppro,index:Ind)))
*> bot
goal (local_o_{command(X,Y)} \rightarrow fail; true).
```
This constraint states that for all descriptions with specifier and complement daughters, if the latter is a personal pronoun and locally o-commanded by the former, then the two daughters must not be coindexed.

Analogously, Principle C can be encoded as follows:

```
% BINDING THEORY
% PRINCIPLE C:
(spec_dtr:(synsem:content:(X,index:Ind)),
 comp_dtr:(synsem:content:(Y,npro,index:Ind)))
*> bot
goal (o_{\text{command}}(X,Y) \rightarrow fail; true).
```
This last constraint states that for all descriptions with specifier and complement daughters, if the second one is a nonpronoun (npro), then it must not be o-commanded by the first and coindexed with it.

## **Chapter 3**

## **Output related issues**

#### **3.1 Saving of outputs**

It can be useful to be able to save the output of a command like mgsat, rec, lex etc, e.g. in order to

- output it again without reperforming the actual task
- view it pretty printed using different pretty printers (e.g. grisu or text)
- run a diff of the two structures (see below)
- save\_results\_on. saves copies of the output for later use (during the same sesssion)
- save\_results\_off. switches saving results off. What was saved is preserved.
- show\_saved( $+\text{cnr}$ ). shows saved result number  $\text{cnr}$ <sub>i</sub>
- show\_all\_saved. shows all saved results
- saved\_id(-<nr>). returns number of saved results
- save\_results(+<filename>). save results in a file
- load\_results(+<filename>). loads results from a file

At system startup, saving of results is off.

#### **3.2 Grisu interface support**

- grisu\_off. switches grisu output off and textual pretty printer on
- grisu\_on. switches grisu output on, if the system had been started with grisu
- grisu\_debug. sends the output normally sent to grisu to standard out instead
- grisu\_nodebug. reverts to sending grisu output to the socket at which grisu listsns

At system startup, grisu is on if trale has been started with -g

#### **3.2.1 Unfilling**

When running a grammar with a large signature (e.g., MERGE), you'll immediately notice how essential proper unfilling of uninformative features is. The code now assumes a node to be informative if

- a) it is of a type that is more specific than the appropriave value of the feature that led to it. For the top level, the appropriate value is taken to be bot. or
- b) it is structure shared with some other node

or

- c) the value of one of its features is informative according to a), b) or c)
- unfill\_on. switches on unfilling of uninformative nodes in the output
- unfill\_off. switches it off

At system startup, unfill is on.

#### **3.2.2 Feature ordering**

To specify the order in which features are displayed by the pretty printer, include any number of statements of the form

• f <<< g. meaning: f will be ordered before g.

and at most one each of the following statements:

- <<< h. meaning: h will be ordered last.
- >>> i. meaning: i will be ordered first.

Currently only the grisu interface takes feature ordering into account, but this should be added to the default textual pretty printer at some point.

#### **3.2.3 Diff of feature structures**

- diff(NrA,NrB).
- diff(NrA,PathA,NrB,PathB).
	- **–** NrA and NrB are numbers of saved results
	- **–** PathA and PathB are paths of the form f:g:h:i or [f,g,h,i]. The empty path for both cases is [].

Output is provided via the grisu interface.

### **Chapter 4**

## **Trale programming**

#### **4.1 Pretty-Printing Hooks**

This section is intended for more advanced audiences who are proficient in Prolog and ALE.

ale uses a data structure that is not so easily readable without prettyprinting or access predicates. In order to make pretty-printing more customisable, hooks are provided to portray feature structures and inequations. If these hooks succeed, the pretty-printer assumes that the structure/inequation has been printed and quietly succeeds. If the hooks fail, the pretty-printer will print the structure/inequation by the default method used in previous versions of ale. The hooks are called with every pretty-printing call to a substructure of a given feature structure. It is, therefore, important that the user's hooks use the arguments provided to mark visited substructures if the feature structure being printed is potentially cyclic, or else pretty-printing may not terminate.

#### **4.1.1 Portraying Feature Structures**

The hook for portraying feature structures is:

#### portray\_fs(Type,FS,KeyedFeats,VisIn,VisOut,TagsIn,TagsOut,Col, HDIn,HDOut)

FS is the feature structure to be printed. This is ale's internal representation of this structure<sup>1</sup>. It is recommended that access to information in this structure be obtained by Type and KeyedFeats although the brave of heart may wish to work with it directly. FS is also used to check token identity with structures in the Vis and Tags trees, as described below. Type is the type of FS. KeyedFeats is a list of fval/3 triples:

[fval(Feat\_1,Val\_1,Restr\_1),..., fval(Feat\_n,Val\_n,Restr\_n)]

<sup>&</sup>lt;sup>1</sup>The reader is referred to the ALE User's Guide for the structure of this representation.

where n is the number of appropriate features to Type. FS's value at Feat i is Val<sub>i</sub>, and the appropriate value restriction of Type at Feat i is Restri.

VisIn, VisOut, TagsIn and TagsOut are AVL trees. They can be manipulated using the access predicates found in the library(assoc) module of SIC-Stus Prolog. VisIn is a tree of the nodes visited so far in the current printing call, and TagsIn is a tree of the nodes with re-entrancies in the structure $(s)$ currently being printed (of which FS may just be a small piece). Each node in an AVL tree has a key, used for searching, and a value. In both Vis and Tags trees, the key is a feature structure such as FS. For example, the call:

#### get assoc(FS,VisIn,FSVal)

determines whether FS has been visited before. In the Vis tree, the value (FSVal in the above example) at a given key is not used by the default pretty-printer. The user may change them to anything desired. When the default pretty-printer adds a node to the Vis tree, it adds the current FS with a fresh unbound variable as the value.

In the Tags tree, the value at key FS is the numeric tag that the default pretty-printer would print in square brackets to indicate structure-sharing at that location. The user may change this value (using get assoc/5 or put assoc/ 3), and the default pretty-printer will use that (with a write/1 call) instead.

A hook must return a TagsOut and VisOut tree to the pretty-printer if it succeeds. At a minimum, this means binding TagsOut to TagsIn and VisOut to VisIn. If the structure being traversed is potentially cyclic, VisOut should, in general, update VisOut to record that the current node has been visited to avoid an infinite traversal.

Col is the number of columns that have already been indented before the hook was called. This is useful for formatting. HDIn and HDOut are hook data. They are not used by the default pretty-printer, and are simply passed around for the convenience of hooks to record information to pass to their next invocation. The initial top-level call to a portray fs hook contains 0 (zero) as the value of HDIn. Thus, HDIn can also be used to distinguish the first call from subsequent calls provided that the 0 is replaced with something else in recursive calls.

The file pphooks.pl (discussed in subsection 4.1.3 below) shows a simple printing hook to produce output very much as the default pretty-printer would.

When a portray fs hook prints one of FS's feature values, it typically will call the pretty-printer rather than attempt to manipulate the data structure directly. This callback is provided by:

#### print\_fs(VarType,FS,VisIn,VisOut,TagsIn,TagsOut,Col,HDIn,HDOut)

Note that the type and feature values of FS do not need to be supplied those will be filled in by the system before control is passed to portray fs or the default pretty-printer.

VarType is currently not used. The other positions are the same as in portray\_fs.

#### **4.1.2 Portraying Inequations**

The hook for inequations is:

```
portray_ineq(FS1,FS2,IqsIn,IqsOut,TagsIn,TagsOut,VisIn,VisOut,Col,
             HDIn,HDOut).
```
This is called when there is an inequation between FS1 and FS2 with IqsIn being the remaining inequations. The hook should return the remainder to consider printing next in IqsOut, which is normally bound to IqsIn. IqsIn can also be used to test whether FS1=\=FS2 is the last inequation.

Col is the number of columns that the default pretty-printer *would* print before printing FS1. This is different from the use of Col in potray fs where it is the number of columns *already* printed. The other arguments are the same as in portray fs.

Inequations are typically printed after all feature structures and their substructures in a top-level call to the pretty-printer have been printed. Likewise, portray ineq is only called once portray fs has been called on all feature structures and their substructures in a top-level call. Typically, the arguments to inequations will thus have been visited before—the only exceptions to this are inequated extensionally typed feature structures.

#### **4.1.3 A Sample Pretty-Printing Hook**

The following Prolog code shows how the default pretty-printer can be written as a hook. This code is available online on the ale web site under the name pphooks.pl.

The file has two top-level predicates: portray\_fs/10 and portray\_ineq/11. As mentioned above, the former is responsible for printing feature structures and the latter, for printing inequations.

The first thing that portray fs/10 does is check whether the feature structure it is printing is tagged, i.e., whether it is structure-shared with another feature structure. This check is made using get assoc(FS,TagsIn,Tag). If so, the tag is printed between square brackets. Then using  $get\_assoc(FS,VisIn, ...)$ , the system determines whether the feature structure has already been printed. Should this be the case, VisOut, TagsOut and HDOut are respectively bound with VisIn, TagsIn and HDIn, and the hook succeeds with nothing else printed.

If, on the other hand, the feature structure has not been printed already, and FS is a variable, then either Type, or in case Type has at least one appropriate feature, mgsat(Type), is printed. Then, put assoc/4 is used to update VisOut to include FS, and TagsOut and HDOut are bound to TagsIn and HDIn, respectively.

In case the feature structure is not a variable, its type is written, and a call to a recursive predicate is made to print each feature-value pair of FS in turn. Two important things to note are that (1) VisOut is updated to include FS *before* the call is made to avoid non-termination on cyclic structures, and  $(2)$  the feature values are actually printed with a callback to print fs/9 (which in turn calls portray fs/10 again).

The predicate portray ineq/11 works similarly. Note that Col spaces are added by the hook itself, unlike portray fs/10.

The source code of pphooks.pl is given below:

```
% pphooks.pl
```

```
% default printer written as hook (w/o type or feat hiding or
% FS expansion)
portray_fs(Type,FS,KeyedFeats,VisIn,VisOut,TagsIn,TagsOut,Col,
           HDIn,HDOut):-
% print Tag if shared
  ( get_assoc(FS,TagsIn,Tag)
 \rightarrow write('['),write(Tag),write(']')
  ; true),
% print structure if not yet visited
  ( get_assoc(FS,VisIn,_)
  -> VisOut = VisIn,
     TagsOut = TagsIn,<br>HDOut = HDIn
                      % already printed
% variable - use Type to print
  ; var(FS) \rightarrow (approp(_,Type, _)-> write('mgsat('),write(Type),write(')')
               ; write(Type)
               ),
               put_assoc(FS,VisIn,_,VisOut),
               TagsOut = TagsIn,
               HDOut = HDIn% otherwise print Type and recurse
            ; write(Type),
            put_assoc(FS,VisIn,_,VisMid),
            print_feats(KeyedFeats,VisMid,VisOut,TagsIn,
                         TagsOut,Col,HDIn,HDOut)
 ).
print_feats([],Vis,Vis,Tags,Tags,_Col,HD,HD).
print_feats([fval(F,Val,Restr)|Feats],VisIn,VisOut,TagsIn,
            TagsOut,Col,HDIn,HDOut) :-
```

```
nl,tab(Col),
  write_feature(F,LengthF), % capitalise, print and count
                             % characters
  NewCol is Col + LengthF + 1,
  print_fs(Restr,Val,VisIn,VisMid,TagsIn,TagsMid,NewCol,HDIn,
          HDMid),
  print_feats(Feats,VisMid,VisOut,TagsMid,TagsOut,Col,HDMid,
              HDOut).
portray_ineq(FS1,FS2,Rest,Rest,VisIn,VisOut,TagsIn,TagsOut,
            Col,HDIn,HDOut):-
  tab(Col),
  print_fs(bot,FS1,VisIn,VisMid,TagsIn,TagsMid,Col,HDIn,
           HDMid),
  nl,write(' =\\= '), NewCol is Col + 7,
  print_fs(bot,FS2,VisMid,VisOut,TagsMid,TagsOut,NewCol,
          HDMid,HDOut).
```
# **Bibliography**

Pollard, C. and I. Sag (1994). *Head-Driven Phrase Structure Grammar*. Studies in Contemporary Linguistics. Chicago: CSLI.